# 中國數字方志庫(全文版) 使用說明

北京籍古軒圖書數字技術有限公司 二〇一四年十月

## 中國數字方志庫(全文版) 使用說明

#### 目錄

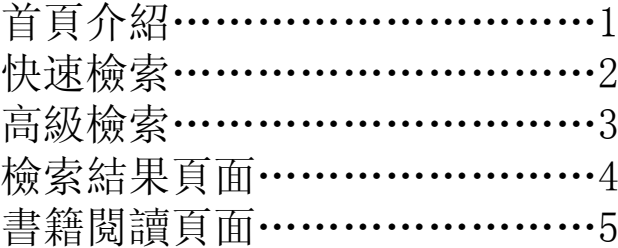

### 中國數字方志庫(全文版)

首頁介紹

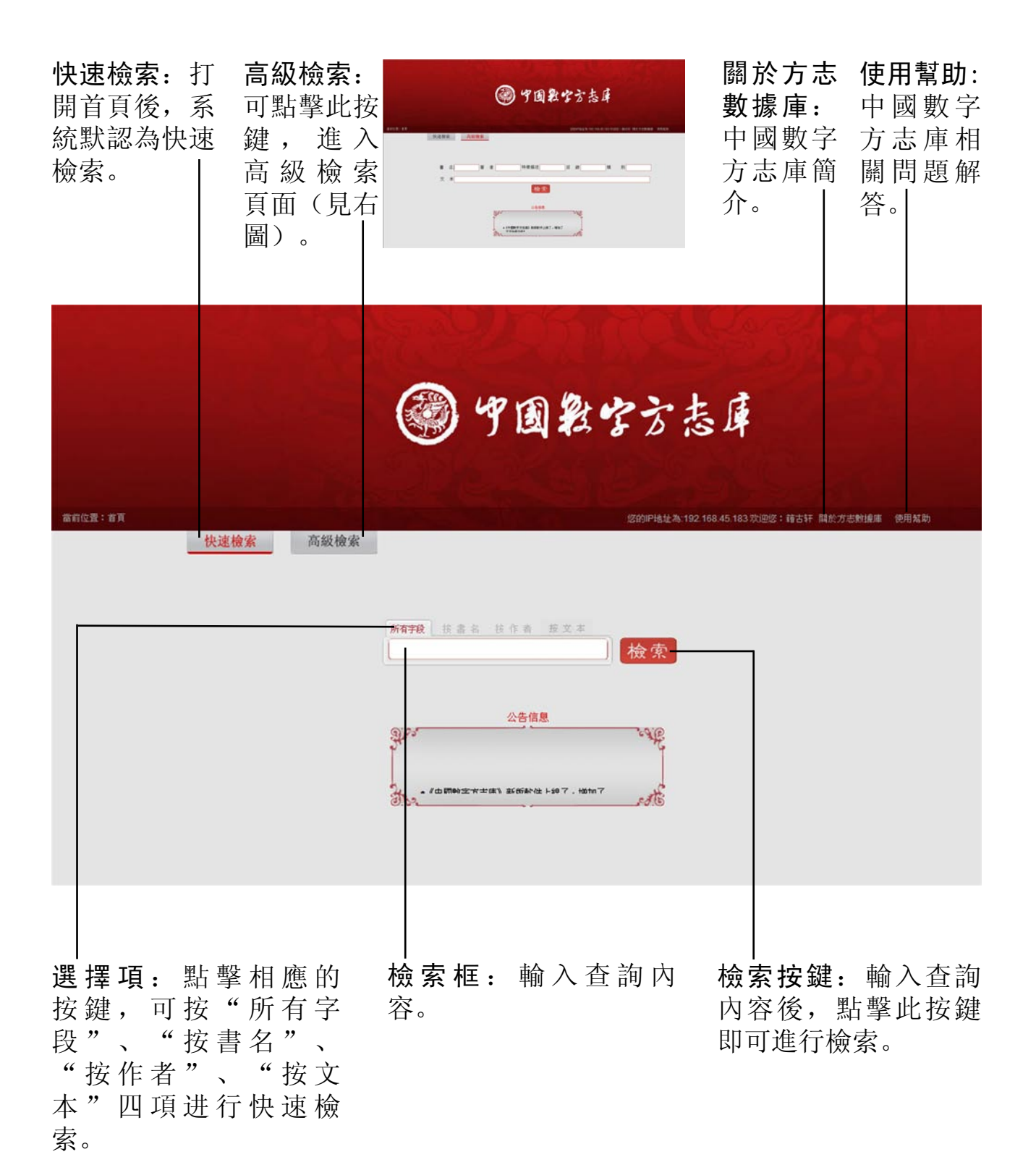

快速檢索

#### 第一步:首頁已默認為 【快速檢索】。

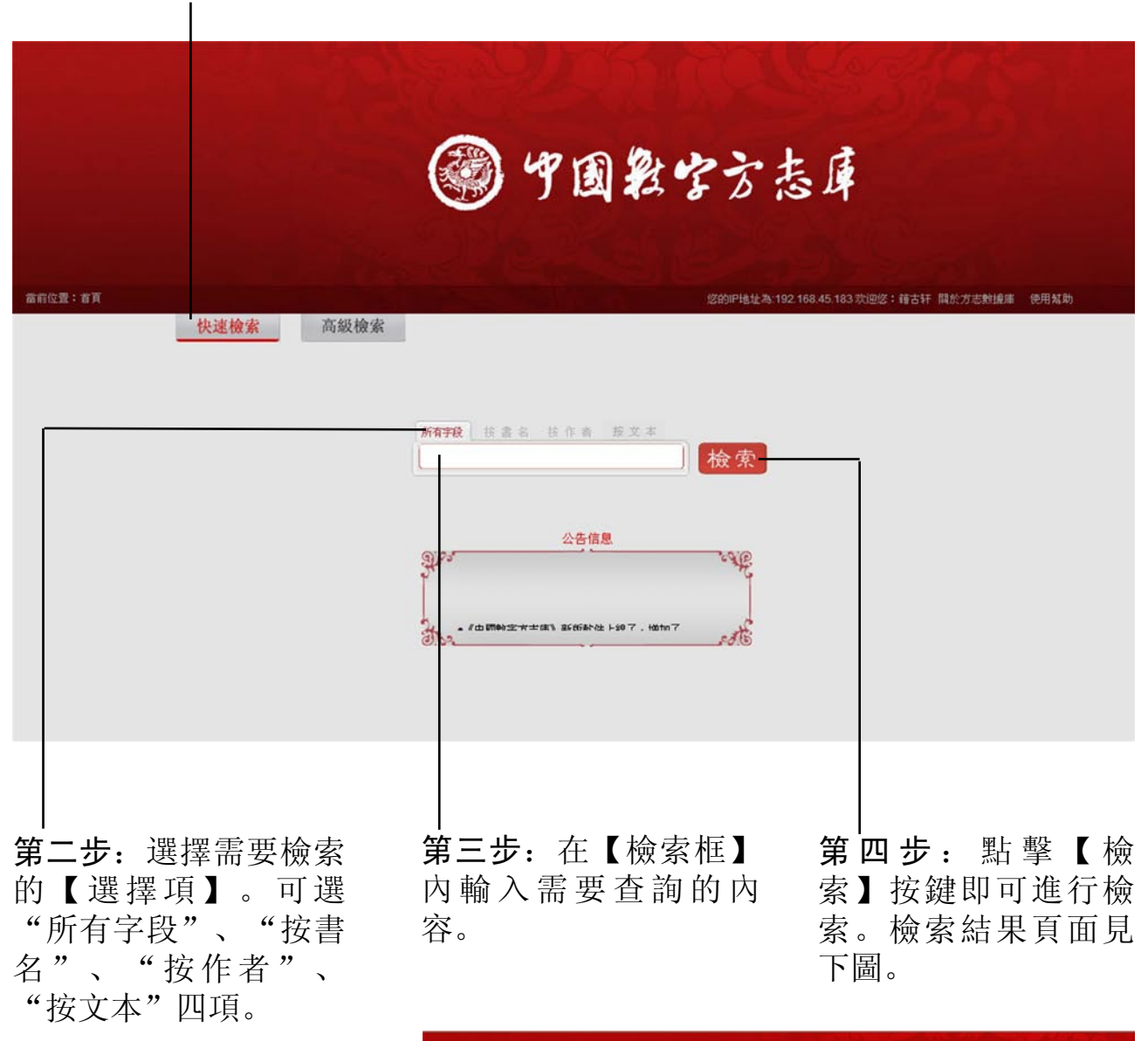

特別提示:如果需要檢 索全文,請先點擊【按 文本】項,再進行檢 索。

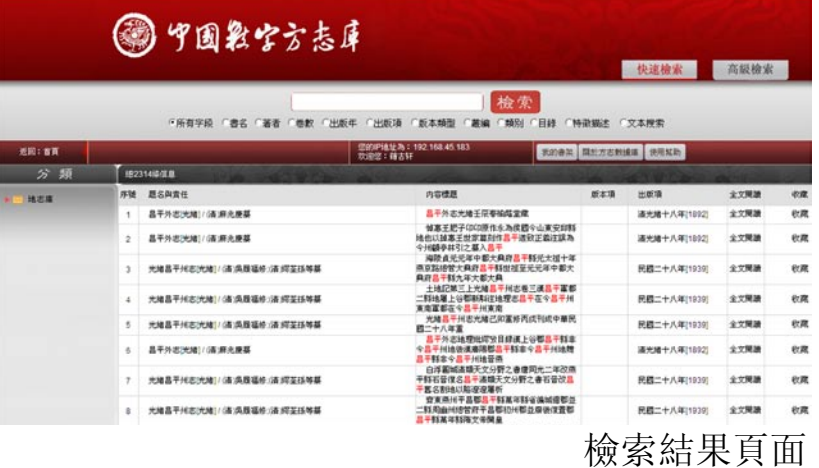

高級檢索

第一步:點擊【高級檢 索】按鍵,進入高級檢 索界面。

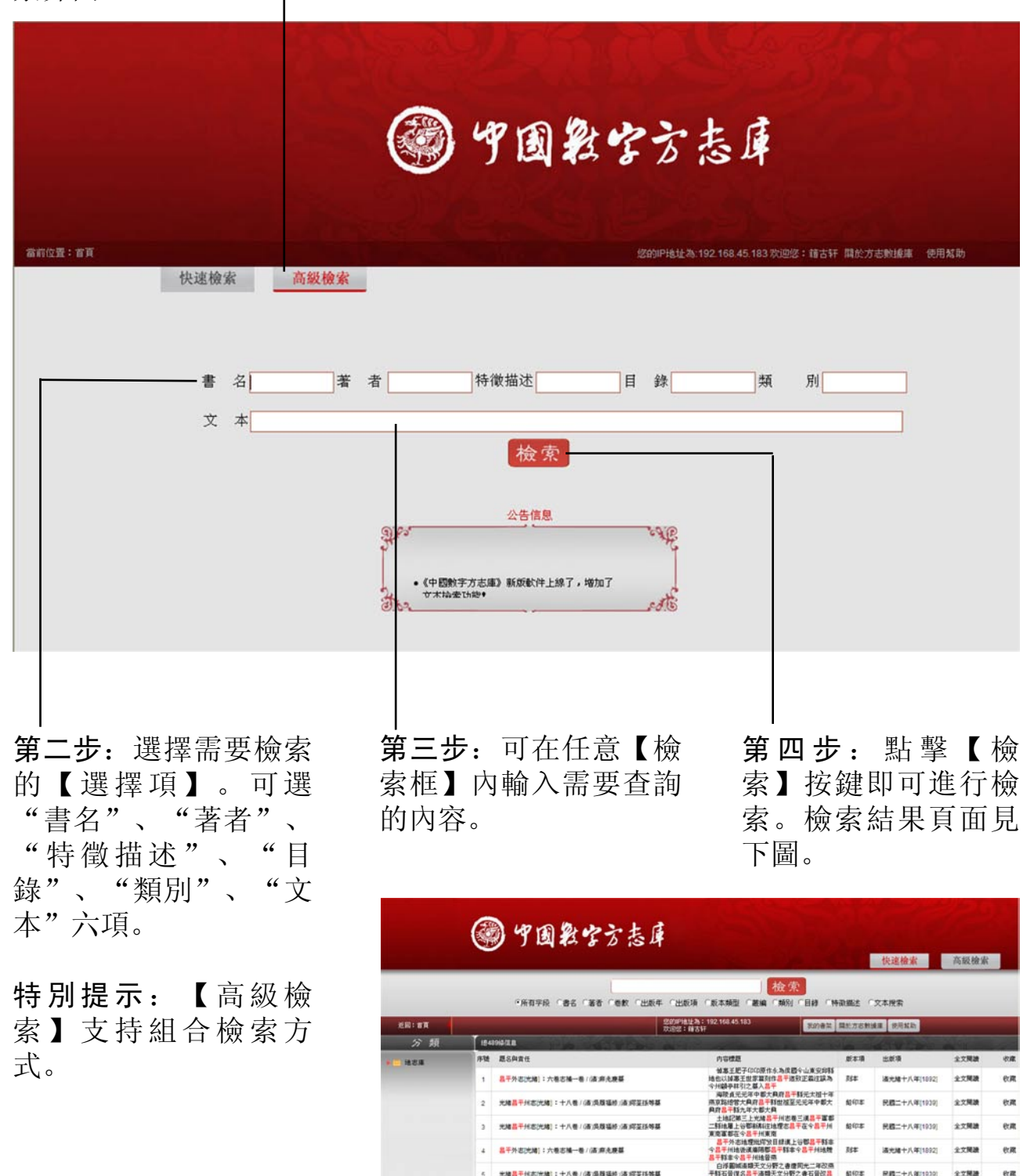

檢索結果頁面

 $2788$ 

en

皮膚折<br><mark>18</mark>干和其平部省海域環郡並<br>干品郡和州郡立摩後保養郡

-<br>三月光度考議上谷郡<br>1.00000 三月の月月

<br>薄]:十八卷 / (南)吳陵福修 (南)阿至孫等

光绪晶平米态[光绪]: 十八卷 / (南)吳縣福修: (南)辉至技等8

**具干外皮(光镜):六卷皮插一卷 / (在病光障器** 

#### 檢索結果頁面

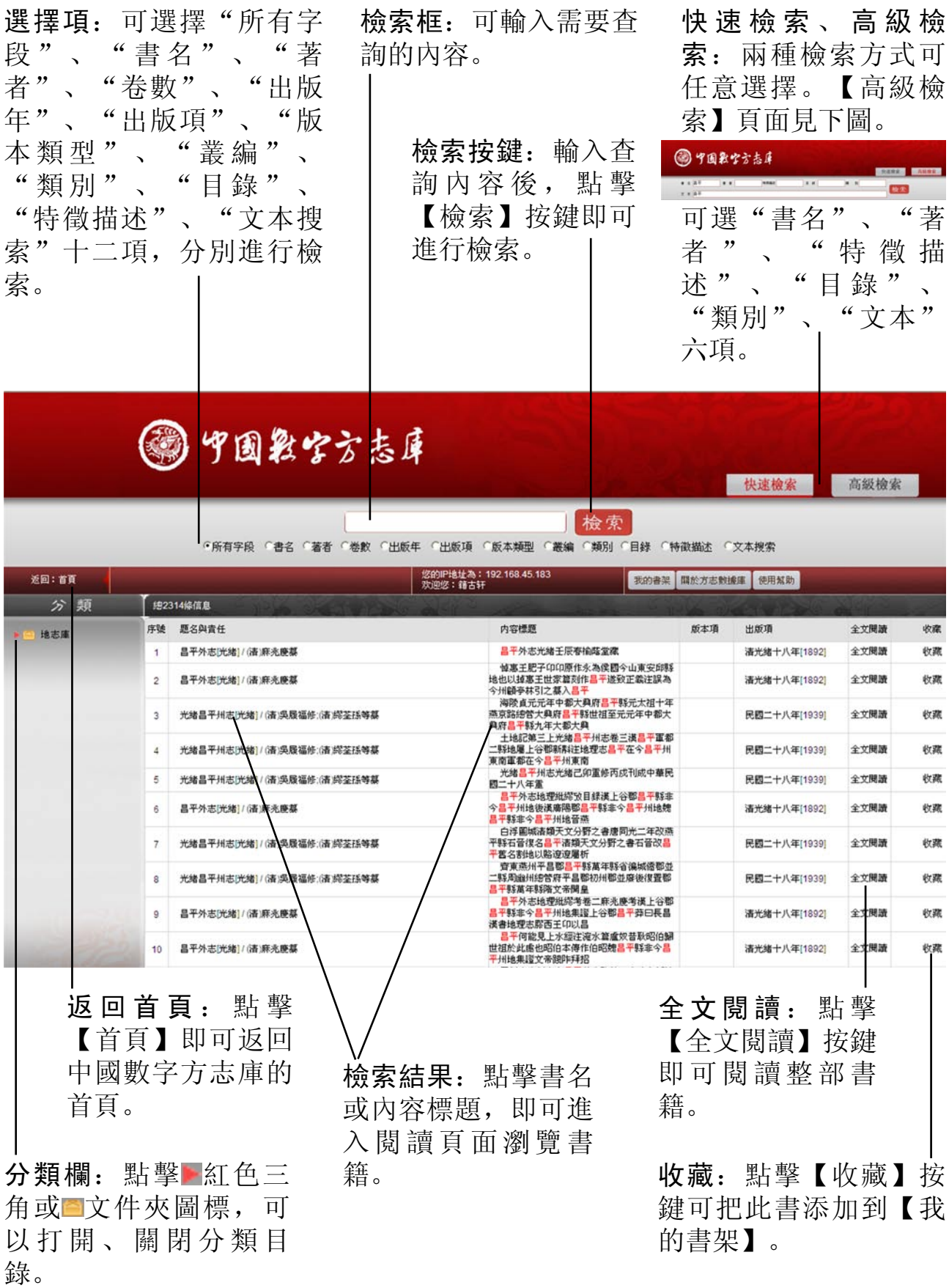

#### 書籍閱讀頁面

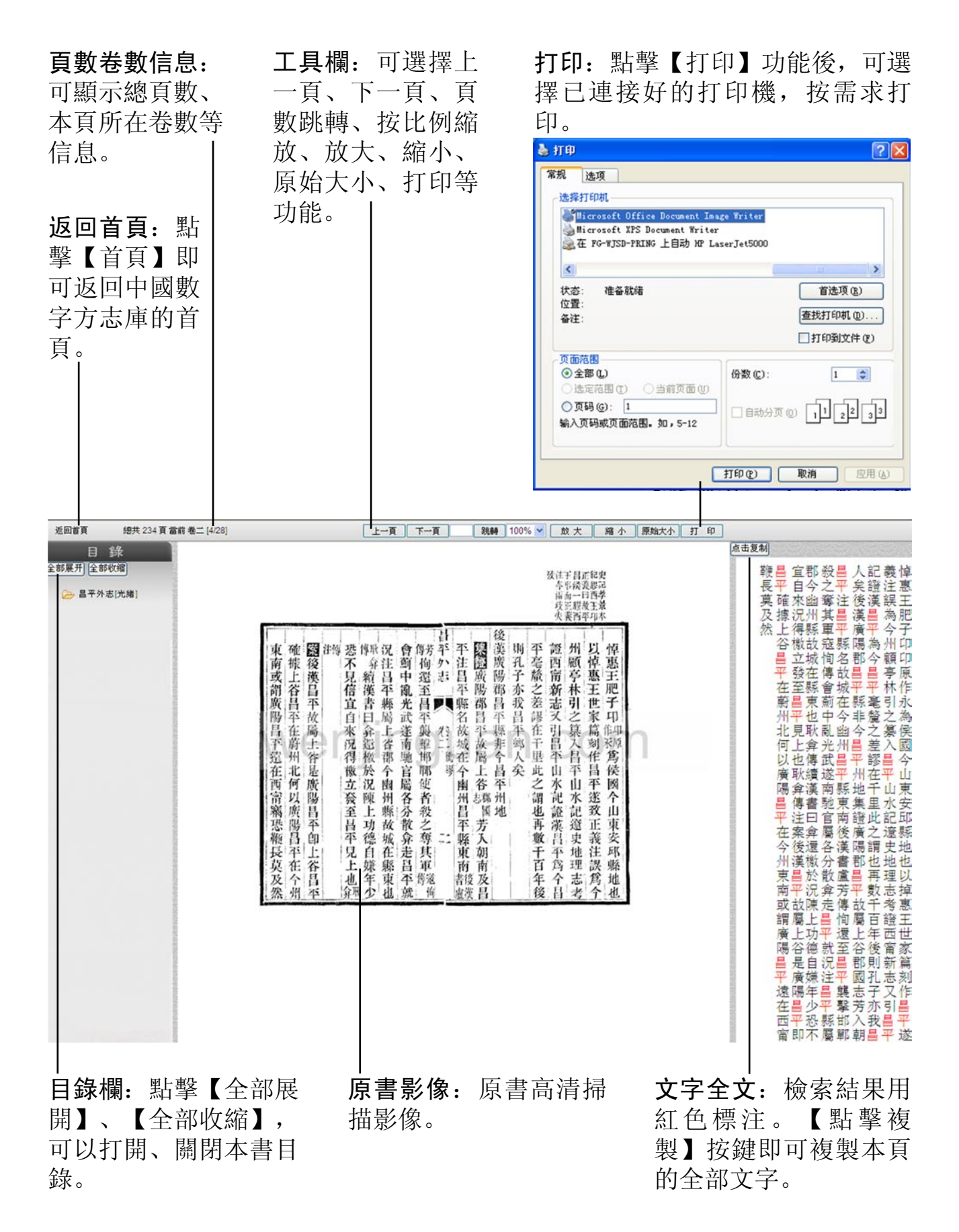